(**su carta intestata dell'impresa o timbro dell'impresa)** 

**Oggetto: GARA A PROCEDURA APERTA IN UNIONE D'ACQUISTO, PER L'AFFIDAMENTO TRIENNALE DEL SERVIZIO, DI RITIRO, TRASPORTO E SMALTIMENTO DEI RIFIUTI RADIOATTIVI PRODOTTI DAI LABORATORI DELL'AZIENDA OSPEDALIERO UNIVERSITARIA (CAPOFILA) E DELL'AZIENDA SANITARIA LOCALE 1 DI SASSARI .** 

LA DITTA CONCORRENTE DEVE COMPILARE E SOTTOSCRIVERE L'ALLEGATO MODELLO - CORREDATO DALLE ISTRUZIONI DI COMPILAZIONE – RELATIVO ALL'ACQUISIZIONE DI ALCUNI DATI CONCERNENTI L'APPLICAZIONE DELLA NORMATIVA ANTIMAFIA (LEGGE 12.10.1982 N° 726 E LEGGE 30.12.1991 N° 410).

## **IMPRESA PARTECIPANTE**

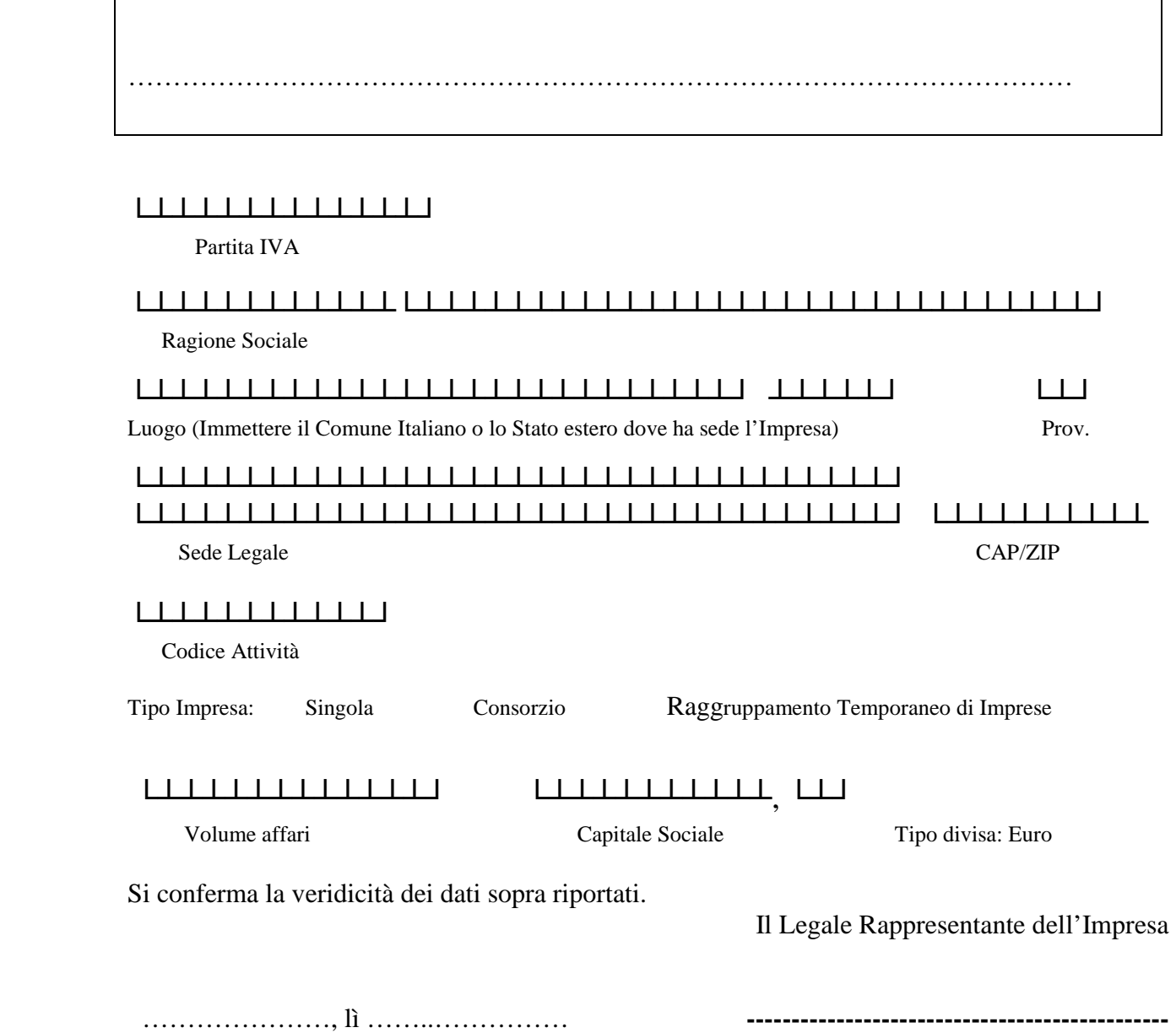

## *NOTE PER LA COMPILAZIONE DEL MODULO*

## **Impresa Partecipante**

E' un'Impresa che:

- se si è presentata singolarmente, inserire i dati relativi all'Impresa stessa, indicare "Singola" come Tipo Impresa;
- se è un Consorzio, inserire solo i dati relativi al Consorzio e non inserire i dati relativi alle singole Imprese che costituiscono il Consorzio; come Tipo Impresa indicare "Consorzio";
- se è un Raggruppamento Temporaneo di Imprese, inserire i dati relativi a ciascuna Impresa del Raggruppamento; come Tipo Impresa indicare "Raggr. Temporaneo Imprese".

**Stato/Comune** indicare lo Stato per le imprese che hanno sede all'estero ed il Comune per le imprese che hanno sede in Italia.

**CAP/ZIP** se il luogo è in territorio italiano identifica il codice di avviamento postale del luogo, se il luogo è in territorio estero identifica lo Zip/code.

**Codice Attività** deve essere conforme ai valori dell'Anagrafe Tributaria.

## **Tipo Impresa**:

se l'Impresa si è presentata singolarmente, indicare "Singola";

se l'Impresa è un Consorzio, indicare "Consorzio";

se l'Impresa fa parte di un Raggruppamento Temporaneo di Imprese, indicare "Raggr. Temporaneo Imprese".